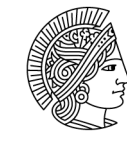

**TECHNISCHE** UNIVERSITÄT **DARMSTADT** 

# Persönlicher Studien- und Prüfungsplan

Fachbereich Bau- und Umweltingenieurwissenschaften M.Sc. Bauingenieurwesen - Civil Engineering (PO 2021); M.Sc.Umweltingenieurwissenschaften (PO 2021); M.Sc. Geodäsie und Geoinformation (PO 2021):

#### Verfahren

- Das Formular auf dem Rechner lokal speichern und digital ausfüllen
- lediglich die Seiten 2 und 3 sind von der/dem Student\_in unterschrieben im Studienbüro digital einzureichen, die weiteren Seiten dienen der eigenen Information, Planung und Kontrolle des Studienverlaufs
- Fristen: Sommersemester: Abgabe im Studienbüro bis 15.05. Wintersemester: Abgabe im Studienbüro bis 07.11.

#### Studienplanung

- Studienberatung zur Zusammenstellung des Persönlichen Studien- und Prüfungsplans kann bei der Fachstudienberatung des Fachbereichs Bau- und Umweltingenieurwissenschaften (AG PEK) und den MentorInnen in Anspruch genommen werden
- Module des Fachlichen Pflichtbereichs und des Allgemeinen Wahlbereichs können ohne Persönlichen Studien- und Prüfungsplan absolviert werden
- Die Erstwahl der Forschungsfächer/Schwerpunkte (Fachlicher Wahlpflichtbereich) erfolgt in TUCaN. Eine 1. und 2. Änderung von bereits festgelegten Forschungsfächern/Schwerpunkten, kann über dieses Formular beantragt werden. Bei einem Änderungswunsch muss im Studienbüro der von der/dem Student\_in unterschriebene Prüfungsplan eingereicht werden. Danach erfolgt die Freischaltung dieser Bereiche in TUCaN
- Eine Änderung des Prüfungsplans ist einmalig ohne Begründung möglich (in Ausnahmefällen ein zweites Mal mit Begründung)
- **Alle** Module, in denen eine Fachprüfung begonnen wurde, müssen abgeschlossen werden und erscheinen auf dem Zeugnis mit Note im jeweiligen Bereich. Module aus dem Allgemeinen Wahlbereich sind ausgenommen und unterliegen der Regelung nach § 30 (6) der Allgemeinen Püfungsbestimmungen
- Bei der Anmeldung zu Veranstaltungen und Prüfungen ist darauf zu achten, diese im korrekten Bereich des Studienplans zu wählen, da zusätzliche Leistungen nicht für den Abschluss des Studiums angerechnet werden
- Ein dreimalig nicht bestandenes Modul (ggf. nach nichtbestandener mündlicher Ergänzungsprüfung) führt den APB entsprechend immer zu einem "endgültig nicht bestanden"
- Bei der Anmeldung der Abschlussarbeit im Studienbüro wird erstmalig überprüft, ob alle Voraussetzungen für einen erfolgreichen Studienabschluss erfüllt sind

## Persönlicher Studien- und Prüfungsplan PO 2021

## M.Sc. Bauingenieurwesen; M.Sc. Umweltingenierwissenschaften;

## M.Sc. Geodäsie und Geoinformation:

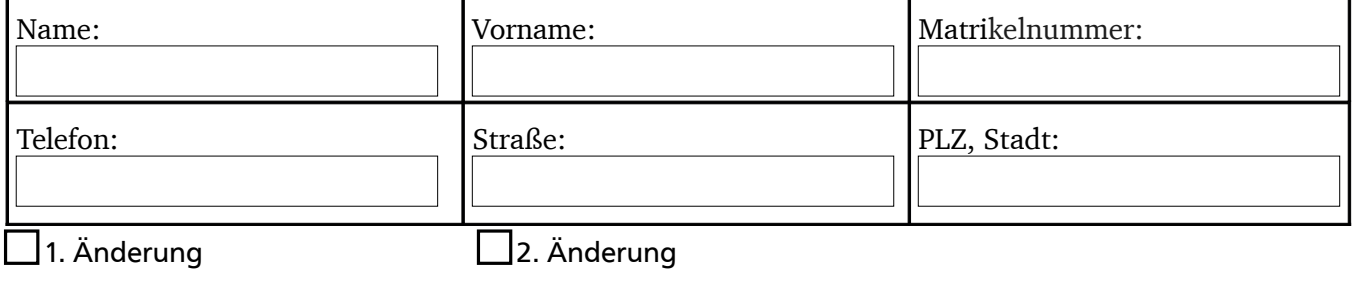

### M.Sc. Bauingenieurwesen -Civil Engeneering (PO 2021):

Wahl von 3 Forschungsfächern (FF) als Forschungs-Basismodule (FB) sowie davon zusätzlich 1 FF als Vertiefung (Forschungs-Vertiefungsmodule; FV)

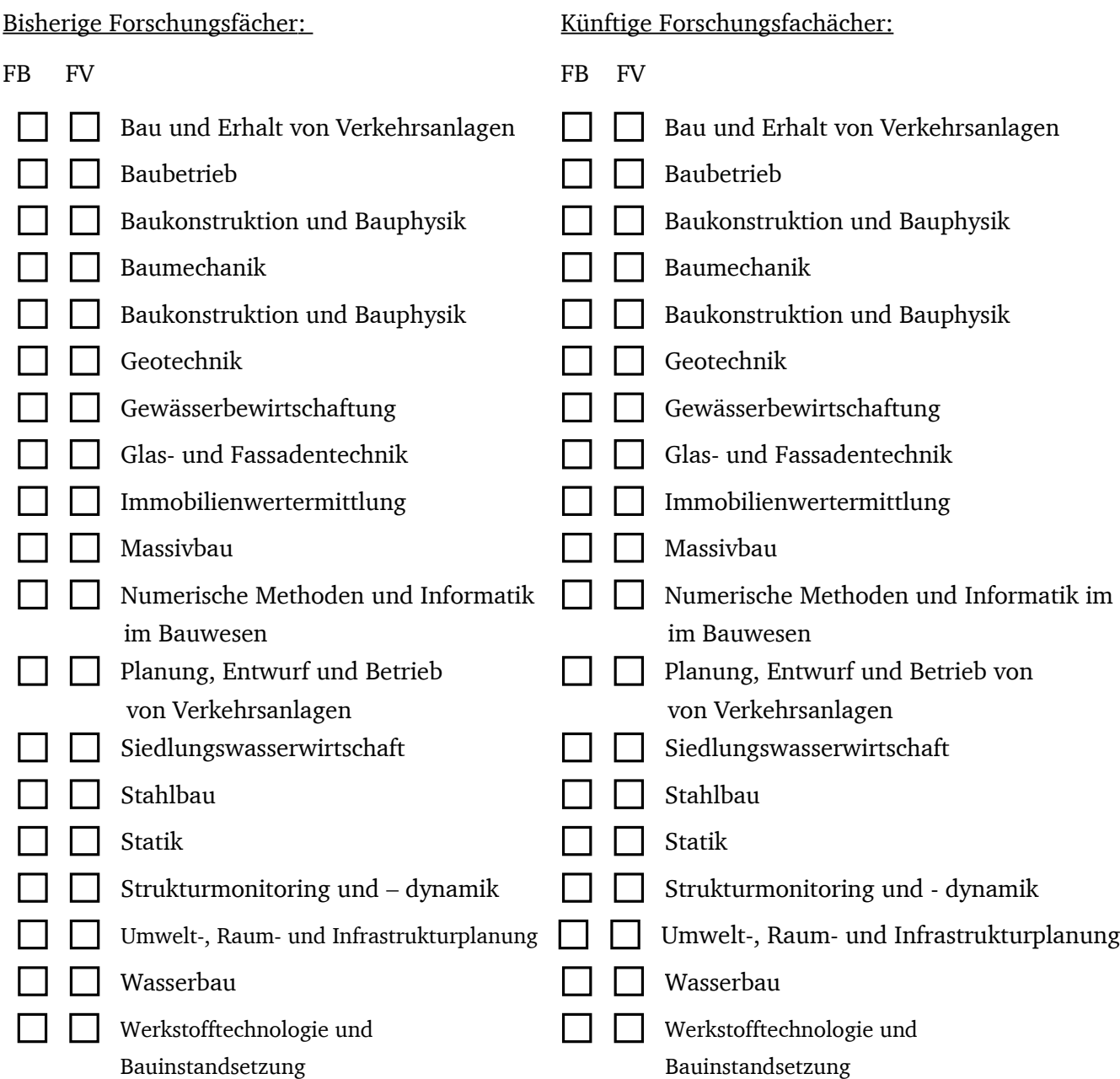

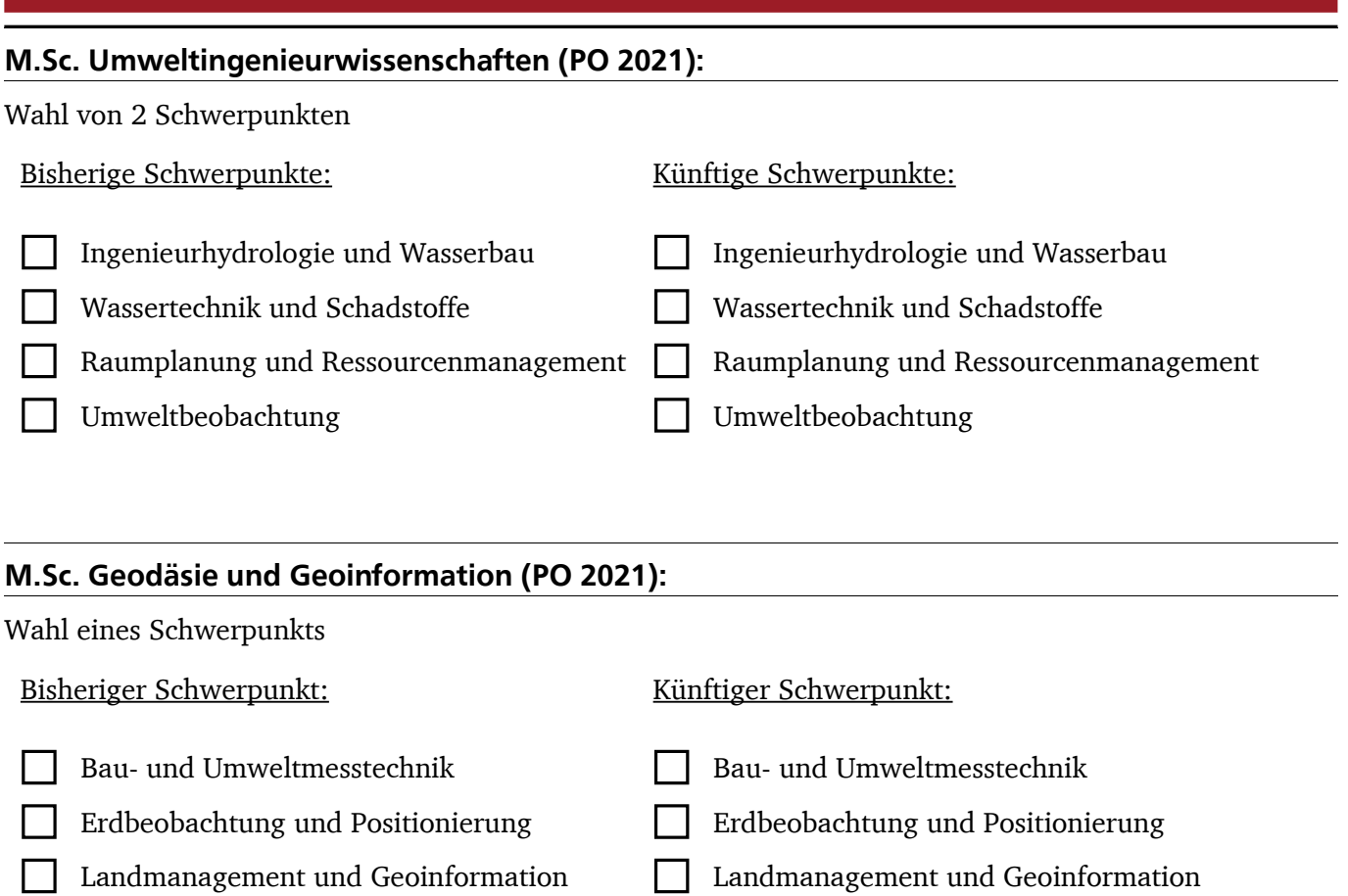

Hiermit beantrage ich, mein Studium gemäß dem oben angeführten persönlichen Studien- und Prüfungsplan. Mir ist bekannt, dass ich die Verantwortung für die regelkonforme Gestaltung meines Studiums im Rahmen dieses Studien- und Prüfungsplans trage. Die Überprüfung, ob alle Voraussetzungen für einen erfolgreichen Studienabschluss nach dessen Vorgaben erfüllt sind, erfolgt bei der Anmeldung der Abschlussarbeit im Studienbüro.

Datum und Unterschrift der/des Student in

 $\mathcal{L}_\text{max}$  and the contract of the contract of the contract of the contract of the contract of the contract of the contract of the contract of the contract of the contract of the contract of the contract of the contrac

\_\_\_\_\_\_\_\_\_\_\_\_\_\_\_\_\_\_\_\_\_\_\_\_\_\_\_\_\_\_\_\_\_\_\_\_\_\_\_\_\_\_\_\_\_\_\_\_\_\_\_\_

Der oben aufgeführte persönliche Studien- und Prüfungsplan ist von der/dem Studiendekan\_in genehmigt.

Datum und Unterschrift Studiendekan\_in